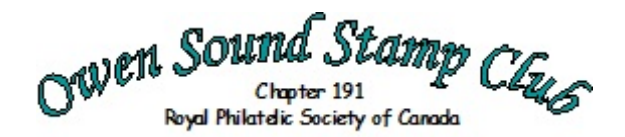

## Next Meeting: Wednesday, May 16th, 2018 @ 7 PM Hillyer Hall, St. Mary's High School, 1555 15<sup>th</sup> Street East, Owen Sound Volume 5 Edition 5

## From the President

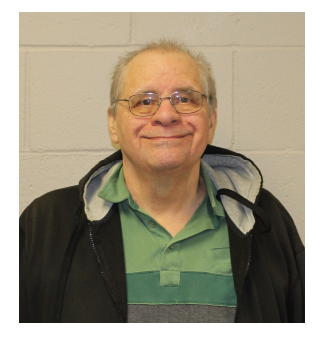

Meeting Plans I started like most people collecting everything. Unlike most people I kept on doing this. It was only a few years ago that I started to think I had too many stamps I didn't like. I decided I needed to change how I was collecting.

At first I tried restricting my collecting to classics, that is 1840 to 1940, However, there were too many stamps issued after 1940, that I liked. This led me to topical collecting. First birds, then graphics, and now, as you probably know, moose. Our guest this meeting, Larry Davidson, is a prominent topical collector who will tell us all about it. Collecting a topic does not mean you need to give up your current collection, but compliments the collection with an added theme.

Larry Crane President Owen Sound Stamp Club

### From the Editor

#### Phil Visser

Another edition is ready of keep your mind filled with thoughts and possible collecting interests. This newsletter features two articles by club members. The first is written by Dave Green which is interesting in explaining a feature that has always made me wonder about that countries identification.

A further look at the "Circuit Book Explorer" is provided by Randy Rogers. Following the previous months article, some members had difficulties with the Explorer and so a quick response and fix with more explanations about the features of this program.

The standard reports include a brief synopsis on the last meeting, the business and show and tell portions followed by an explanation about additions to the club circuit books. I must add that they are now very neatly organized and easy to find what may help a collector find their collecting interests. But the only thing lacking is more pages filled with stamps!

As usual, there is the listing of upcoming shows in the area. I like to draw your attention to the show in Hanover on May 5<sup>th</sup>. A very reasonable drive from here, less than an hour! Of course there are more shows listed as well but they do require a longer drive. The list tries to keep shows that are within a three hours drive from Owen Sound.

There are two major shows upcoming this summer. Although it may not be prime stamp collecting weather and time, don't forget to go to "The Royal" in St Catharines in June and the " Postal History Symposium" in Hamilton in July. The Sheraton Hotel is air conditioned!

In order to encourage a young collector, the son of my wife's cousin, I made a trip to Hamilton on April  $28<sup>th</sup>$ . The show seemed to be busy, but the young lad went to the club circuit books as well as the youth section. The youth section is very well organized. Club members had sorted through the donations and divided the stamps up into popular collecting interests such as topics like birds, dinosaurs, trains, planes etc. With the intention of NOT buying stamps, and thus setting a "budget" just in case, alas, the budget flowed through my fingers!

#### And now for the "teaser" scan!

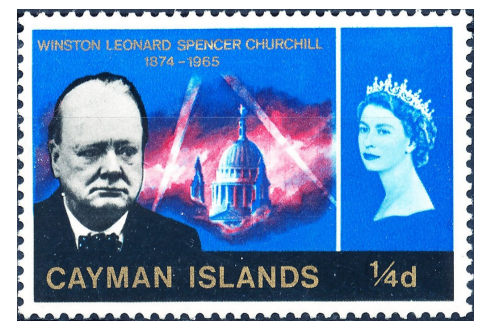

# Battle of Britain Stamp Controversy

## The Great Britain 1965 25<sup>th</sup> Anniversary Series By David Green

In 1965, the 25th Anniversary of the Battle was marked by the issue of a set of stamps. A brief recap of the event records that the Battle of Britain was the German Air Forces attempt to gain air superiority over the Royal Air Force from July to September 1940. Air superiority was the necessary precursor for the invasion of Britain from continental Europe. The ultimate failure of this goal is considered to be one of the turning points of World War 2.

The Battle itself lasted for over three months and the 15<sup>th</sup> of September, 1940 became know as the Battle of Britain Day. This day marked the Luftwaffe's largest and most concentrated attach against London. Around 1,500 aircraft took part in the battle which lasted until dusk that day and proved to be the climax of the Battle of Britain.

This new stamp issue was to create a lot of controversy. In October, 1964, Anthony Wedgewood-Benn, a left leaning politician became the Postmaster General. He decided that commemorative stamps were needed to celebrate events of national or international importance, to commemorate appropriate anniversaries and occasions to reflect Britain's unique contribution to the arts and world affairs.

Wedgewood-Benn asked for suggestions from the public. Mr. David Gentleman, the artist and stamp designer, responded. Mr Gentleman has designed many British stamps. In 1965, he wrote to the Postmaster General and requested that the design

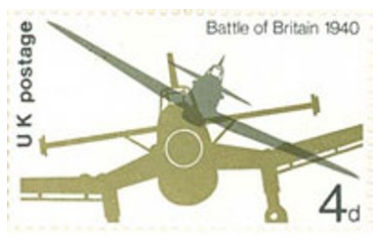

limitations of having to include the Monarch's head on stamps be addressed. Wedgewood-Benn, a republican, was keen to remove the

monarch's head, and saw Gentleman's design limitations argument as an excellent and nonpolitical way to achieve this. Gentleman sent a series of preliminary stamps without the Queen's head as shown in the picture.

Throughout 1965, a battle ensued between Wedgewood-Benn and Gentleman on the one hand and the Stamp Advisory Committee with the Palace on the other hand. These arguments were raged in public hearings on this matter. Wedgewood-Benn insisted on Gentleman's design being tried out with the words "Great Britain" or U.K. Postage." Gentleman also wanted this for the Churchill memorial issue as well as the Battle of Britain stamps he was designing. The argument ended when the Queen let it be known that her portrait was to remain. The portrait remains on all British stamps to this day.

With this direction, Gentleman then went about creating the stamps that you see below. This was not the end of the controversy.

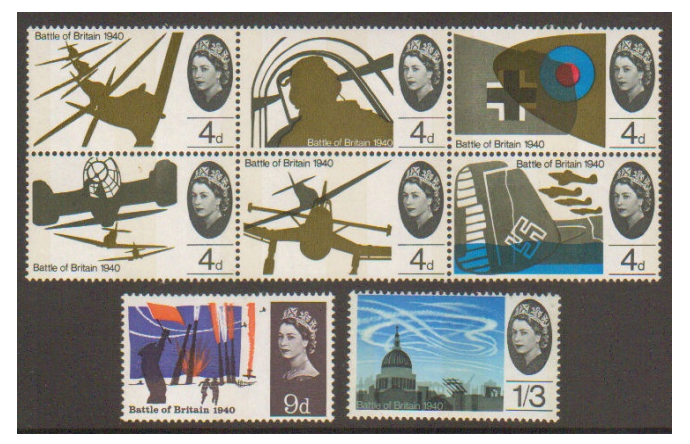

Then the British Foreign Office objected to the design. They said that any depiction of the Anglo-German conflict would be in bad taste. Gentleman threatened to quit, and the Foreign Office backed down.

The matter was not settled yet. Once the stamp designs, with the Queen's portrait reinstated, were made public, another dispute arose. The debate was raised in the House of Commons on August 4<sup>th</sup> 1965. Wedgewood-Benn was pressed by five Members of Parliament to withdraw one of the stamps as it depicted a swastika. He replied: "The stamp referred to is one of a block of six designs depicting different aspects of the Battle of Britain. The broken swastika, half covered by the sea is shown on the shattered tail fin of a Luftwaffe bomber that has been shot down and is sinking into the English Channel. Above, four RAF fighters ride triumphant. Since this is what the Battle of Britain

was all about, I do not propose to withdraw the stamps." The issue was published as shown.

The Battle of Britain has since been recognized in other British stamps. On July 16<sup>th</sup> 2015, for the 75<sup>th</sup> Anniversary, a new series of six stamps was issued. On the souvenir sheet, a photograph of Winston Churchill is included along with a quote: "Never in the field of human conflict was so much owed by so many to so few." This famous quote was taken from a speech Churchill made on August 20<sup>th</sup>, 1940. Note that the images in this 2015 series don't show any German aircraft.

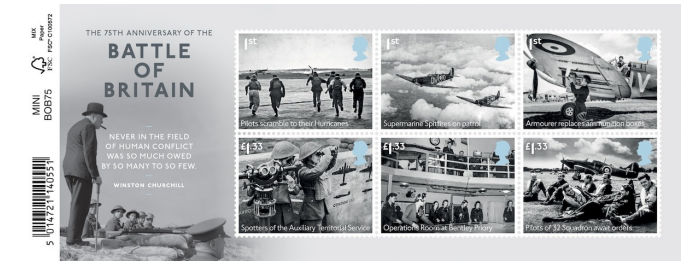

## The Circuit Book Explorer By Randy Rogers

Last month in the Circuit Book Explorer we reviewed the installation process and took a first look at using the program to search for stamps of interest. I did receive some feedback regarding the installation instructions. I have updated the installation instructions on the club website for Windows 10 and will also be bringing a couple of USB sticks containing the setup program to our May meeting for anyone who is still having difficulty installing the software.

The process of searching for stamps described in the last issue works well if you only have a small number of items to search for. But, what if you have a 'want list' with maybe a hundred or more items? Using the previous method to find stamps would be time consuming and basically defeat the purpose of the program. Fortunately there is a much easier way to find the stamps on your list.

Circuit Book Explorer can process simple text file want lists if they are in the proper format. This is a sample of a Germany want list.

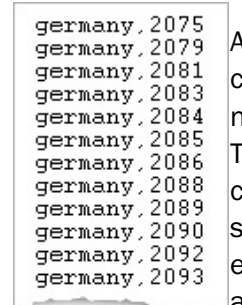

As you can see this is a list with country name and catalogue number separated with a comma. here is one line for each item; the country name is not case sensitive. The list can contain entries for multiple countries although I tend to keep my lists separated by country and store

the text files in my Circuit Book Explorer folder. This particular file is called "Germany 2000-2017.txt" and it contains the list of German stamps I want from the years 2000-2017. You can use Notepad or any other simple text editor to create your TXT want list files.

Once your want list is prepared, start the Circuit Book Explorer program and select the "Pick List" menu option.

File Edit Circuit Books Countries Topics Pick List Forms Help At the bottom left of the Circuit Book Pick List window is an "Import" button…

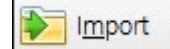

Click this button to invoke a standard Windows "Open File" dialogue that you will use to select the want list text file you have created.

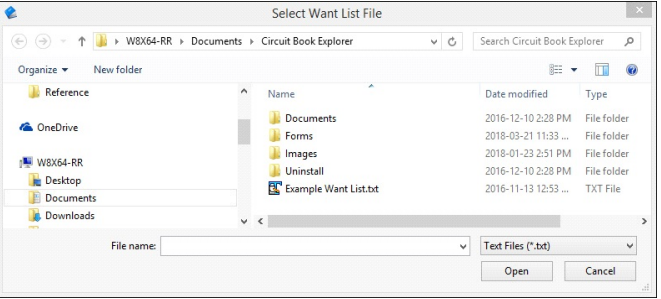

Locate your want list file, select it and click the Open button.

When Circuit Book Explorer was installed an "Example Want List.txt" file was also created; for this article, I will select the example provided. After opening your file, the Pick list window is populated with all matching items from our circuit books.

continued on the following page ...

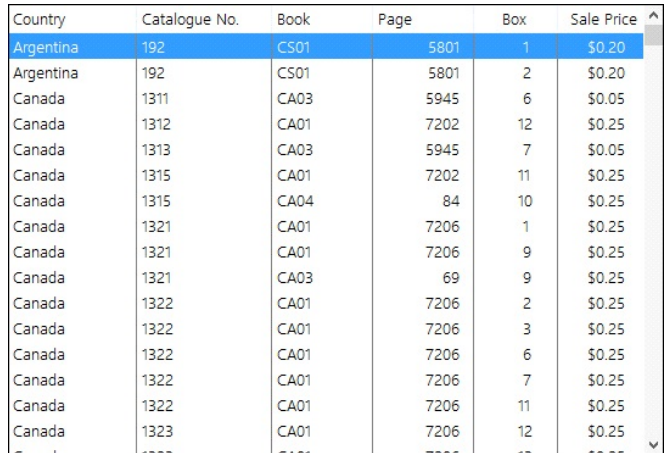

Now you can press the "Print" button to print your Pick List as described in the previous article. Next month we'll take a quick look at Topical Searching and Printing Circuit Book Page Forms for you to use in creating pages for the Circuit Books.

## Club News

April saw 16 members and one guest attend the meeting. The "guest" rejoined the club. After taking some time off from the hobby, Rick Lokos came to the meeting and we welcome you back. Your knowledge and participation will be greatly appreciated. It was also good to welcome back one of the "south wintering" members. Fortunately, the winter snows or freezing rain didn't interrupt this meeting!

In a continuation of the last meeting, a motion was made and passed that the third possible co-signer of club cheques would be the vice-president as well as the present two members of the executive who are the signing officers. As the executive changes, the banking information will be updated as required.

A further bit of business was making the arrangements for printing tickets for the "Penny Black" raffle. It was agreed to sell the tickets for \$1. The tickets will be available shortly. All of the proceeds will go directly to the clubs coffers.

Following the business part of the meeting was an opportunity to go through the Club Circuit Books. Around 7:45 the auction began. Many items sold for minimal bids, but there were also a few that drew spirited bidding. The auction ended early and so the meeting came to an end at about 8:45.

#### Show and Tell

Trevor H. brought along a letter mailed to himself by his daughter while she was living in Zambia. One of the stamps used to mail the letter was a "Stamps on Stamps" of the Penny Black, which was featured in the last edition of the newsletter.

Larry C. showed off a recent purchase. It is an early Postal Card mailed from "L'Orignal ON." The squared circle cancel was fairly light which is an example on the difficulty for getting something that meets the collecting interests perfectly. Larry posed the question what the interpretation of the French name was. To the person in the know, it is obvious,

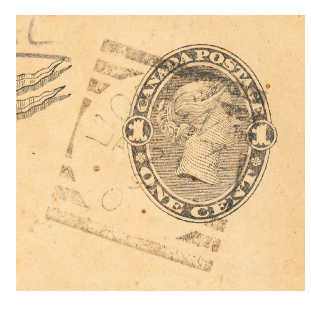

but none of the members could guess that L'Orignal is translated as "moose." According to Wikipedea, the name originates from "moose point" likely where moose crossed the Ottawa River.

How long does it take mail to reach you? That was a question that Dave G asked the group. He then shared a postcard that he had mailed to himself from South Africa. Proper postage, with even an "Air Mail" extra placed on the card. It took about four to five months to arrive in Owen Sound!

A personal collecting interest lead to the purchase of this Cinderella. Although the country of Samoa is on the stamp, there is no

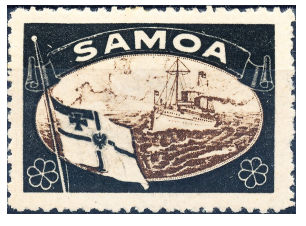

denomination or postage rate on it, therefore not legal postage. It shows the Royal Kaiser yacht, suggesting some link with Germany. It turns out that Samoa was a "colony" or administrative ward of Germany before the Treaty of Versailles altered the geographical influences of the major European powers.

### Circuit Book Update

At the March meeting the executive approved a budget of \$35 for the circuit book project. Additional cash funds, in the amount of \$30, were also donated. Continued work on the project

required an expenditure of \$50. We still have \$15 cash that will be used as needed.

There were 226 new pages submitted in March and they are now available in the circuit books. New page numbers were in the 201 – 325 and 5600 – 5700 ranges. All pages in the circuit books are arranged sequentially in the binders and are stamped with the page number and the date on which the page was first available for purchases. The date should help members determine what pages they have and have not looked at yet.

When submitting pages, leave the Page Number and Date fields blank. Please note that pages without catalogue numbers will not be accepted.

At the April meeting we also had several binders donated. We have sufficient binders now for a couple of hundred more pages. Thanks to everyone who picked up the ball and contributed to the project.

## Randy

## Upcoming Shows

MAY 5 Annual Saugeen Stamp Club Show and Exhibition Hanover Knights of Columbus Hall, 963 Bruce rd. 4,

Hanover, ON, N0G 2V0

Hours 10 a.m. to 3 p.m. Free parking and admission. 12 dealers, judged exhibits, lunch counter. Free stamps for kids. If you would like to try the exhibit for the first time this is the spot. We use 16 page frames and encourage new exhibitors. Contact us if you wish to exhibit.

Phone: 519-574-6536 Email: [pkritz@mortgagealliance.com](mailto:pkritz@mortgagealliance.com)

## MAY 12 LAMPEX 2018

Great Lakes Secondary School, 275 Wellington St., Sarnia, ON, N7T 1H1 Sarnia Stamp Club Lampex 2017 Bourse. We've Moved the SHOW to a NEW DATE. 9:30 a.m. to 4:30 p.m. Free admission, free parking, everyone welcome. Dealers, displays, snacks. Phone: 519-464-2688 Email: sarniastampclub@cogeco.ca Web:

[http://www.sarniastampclub.ca/newLAMPEXshowlo](http://www.sarniastampclub.ca/newLAMPEXshowlocation.htm) [cation.htm](http://www.sarniastampclub.ca/newLAMPEXshowlocation.htm)

### JUN 2 Scarborough Stamp Club

Cedarbrook Community Centre, 91 Eastpark Blvd. (Lawrence - Markham), Toronto, ON, M1H 1C6 9 a.m. to 2 p.m. No admission charge, plenty of free parking. Club circuit books available, 5 and 10 cents plus individual priced. Up to 4 dealers per show, new dealers welcome.

Phone: 416-460-3970 Email: [jmerelaid@gmail.com](mailto:jmerelaid@gmail.com)

## JUN 22 Royal\*2018\*Royale

June 22, 2018 to June 24, 2018 Holiday Inn & Suites Parkway Convention Centre, 327 Ontario St., St. Catharines, ON, L2R 5L3 The St. Catharines Stamp Club hosts the 90th Convention of the Royal Philatelic Society of Canada Fri. & Sat.: 10 a.m. to 5 p.m. Nominal admission fee. Sun.: 10 a.m. to 3 p.m. – free admission. Free Parking, 30+ dealer tables, exhibits, RPSC meetings, seminars.

Phone: 905-227-9251 Email: stuart.keeley@sympatico.ca Web: http://www.rpsc.org

## JUL 19 PHSC Symposium

July 19, 2018 to July 22, 2018 Hamilton Sheraton Hotel, 116 King St. W., Hamilton, ON, L8P 4V3

Building on the success of the 2017 Symposium, the Postal History Society of Canada is proud to announce the 2nd Annual PHSC Symposium. We will visit several different sites of historical interest in Hamilton and the greater Toronto area at which invited members will speak about a variety of postal history topics. We will also host a National-level postal history exhibition as well as a bourse with 15 dealers, breakout sessions and additional speakers and activities. The activities and meals are available at a nominal cost. Admission to the bourse and exhibition is free. We look forward to seeing you. Phone: 905-690-3598

Email: symposium@postalhistorycanada.net Web:<http://www.postalhistorycanada.net/php/> Club Executive: President:: Larry Crane (519) 371-7054 2633 8<sup>th</sup> Ave. East, Owen Sound, ON N4K 6T4 [larrynmarycrane@gmail.com](mailto:larrynmarycrane@gmail.com)

Vice President:: John Lemon (519) 375-7161 117 Sussex Square, RR 3, Owen Sound, ON N4K 5N5

[lembudd@yahoo.ca](mailto:lembudd@yahoo.ca)

Secretary/Treasurer: Bob Ford (519) 376-4788 721 8<sup>th</sup> Ave East, Owen Sound, ON N4K 3A5 [rob.darford@rogers.com](mailto:rob.darford@rogers.com)

Other Contacts: Circuit Book Manager: Chris Tschirhart (519) 372-7738 chris.tschirhart1@gmail.com Web Site Coordinator: Randy Rogers P.O. Box 103 Hepworth ON, N0H 1P0

## [rrogers@devuna.com](mailto:rrogers@devuna.com)

Newsletter Editor: Phil Visser (519) 376-6760 554 9<sup>th</sup> Street A East Owen Sound, ON, N4K 0C4 [visserps@bell.net](mailto:visserps@bell.net)

When you have a chance, why not visit the club web site at [www.owensoundstampclub.org](http://www.owensoundstampclub.org). Another edition of the OSSC Newsletter is available for your stamp collecting interests. How many of the members read this last page? As a person who enjoys going through circuit books, there are several things that I feel would enhance the sale of stamps from any page submitted. The first thing I enjoy is when the person organizes the stamps in numerical order. So you would find the lowest catalogue number at the top and the highest catalogue number at the bottom. Probably the most irritating thing is to discover after taking the purchase home that the stamp is damaged! Despite the best efforts to look and avoid those stamps, they still creep into a purchase. Correctly identifying the stamps is also critical, since we all have want lists using catalogue numbers, if the number is wrong, then the purchase is a waste of money. Finally, be aware of the different varieties of a stamp! The scan below shows the 2014 "P" postage beaver. How many do you have sitting in the surplus pile? The top stamp is perf 8.2 (Unitrade #2711) while the bottom stamp is perf 9.2 (Unitrade # 2710a). Is this being too finicky? Well, the perf 8.2 catalogues for \$0.25 while the perf 9.2 catalogues for \$2.00. Now, try and find it! Happy collecting.

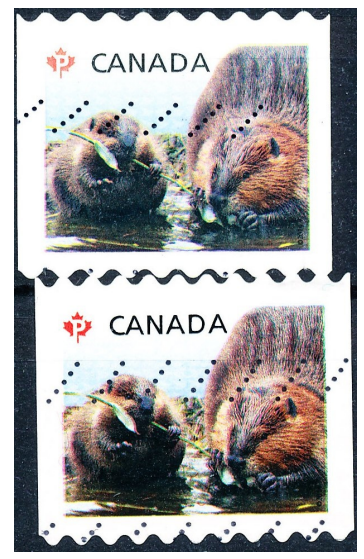